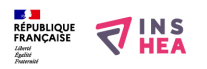

# [La commande « Fonctionnalité Vocale » de Word](https://inshea.fr/fr/content/la-commande-%C2%AB-fonctionnalit%C3%A9-vocale-%C2%BB-de-word) **[1]**

 Langue Indéfini Date de création: Jeudi, 17 Novembre, 2016

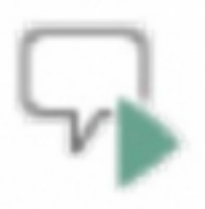

#### **Image de la fiche ORNA:**

**Fichiers à rattacher: J**C\_Fonctionnalite\_vocale\_word.pdf [2]

# **Activité(s) traitées par la fiche ORNA:** [Lire](https://inshea.fr/fr/activit%C3%A9-de-la-fiche-orna/lire) [3]

[Piloter un ordinateur](https://inshea.fr/fr/activit%C3%A9-de-la-fiche-orna/piloter-un-ordinateur) [4]

**Troubles traités par la fiche ORNA:** [Troubles spécifiques du langage et des apprentissages](https://inshea.fr/fr/troubles-trait%C3%A9s-par-la-fiche-orna/troubles-sp%C3%A9cifiques-du-langage-et-des-apprentissages-tsla) [\(TSLA\)](https://inshea.fr/fr/troubles-trait%C3%A9s-par-la-fiche-orna/troubles-sp%C3%A9cifiques-du-langage-et-des-apprentissages-tsla) [5]

[Troubles moteurs](https://inshea.fr/fr/troubles-trait%C3%A9s-par-la-fiche-orna/troubles-moteurs) [6]

**Type de la ressource ORNA:** [Fiche ORNA](https://inshea.fr/fr/type-rubrique-de-la-fiche-orna/fiche-orna) [7]

**Résumé de la fiche ORNA:** 

La commande « Fonctionnalité Vocale » de Word va permettre à l'élève d'obtenir une transcription orale du texte écrit dans Word.

Cette commande est particulièrement intéressante à utiliser avec des élèves ayant des troubles spécifiques des apprentissages ou un handicap moteur avec troubles associés. Dans une moindre mesure, elle peut aider un élève déficient visuel.

## **ATTENTION : cette fonctionnalité n'est présente que sur Word pour Windows**

[Télécharger la fiche](https://www.inshea.fr/sites/default/files/fichier-orna/JC_Fonctionnalite_vocale_word.pdf) [8]

**Classification Ressources:** [Ressources avec Navigation](https://inshea.fr/fr/classification-ressources/ressources-avec-navigation) [9] **Niveau:** [Élémentaire](https://inshea.fr/fr/niveau-scolaire-des-fiches-orna/%C3%A9l%C3%A9mentaire) [10] [Collège](https://inshea.fr/fr/niveau-scolaire-des-fiches-orna/coll%C3%A8ge) [11] [Lycée](https://inshea.fr/fr/niveau-scolaire-des-fiches-orna/lyc%C3%A9e) [12] [Enseignement Supérieur](https://inshea.fr/fr/niveau-scolaire-des-fiches-orna/enseignement-sup%C3%A9rieur) [13] Date de fin de nouveauté: Jeudi, 17 Novembre, 2016

## **Liens**

[1] https://inshea.fr/fr/content/la-commande-%C2%AB-fonctionnalit%C3%A9-vocale-%C2%BB-deword

[2] https://inshea.fr/sites/default/files/fichier-orna/JC\_Fonctionnalite\_vocale\_word.pdf

- [3] https://inshea.fr/fr/activit%C3%A9-de-la-fiche-orna/lire
- [4] https://inshea.fr/fr/activit%C3%A9-de-la-fiche-orna/piloter-un-ordinateur

[5] https://inshea.fr/fr/troubles-trait%C3%A9s-par-la-fiche-orna/troubles-sp%C3%A9cifiques-dulangage-et-des-apprentissages-tsla

- [6] https://inshea.fr/fr/troubles-trait%C3%A9s-par-la-fiche-orna/troubles-moteurs
- [7] https://inshea.fr/fr/type-rubrique-de-la-fiche-orna/fiche-orna

[8] https://www.inshea.fr/sites/default/files/fichier-orna/JC\_Fonctionnalite\_vocale\_word.pdf

- [9] https://inshea.fr/fr/classification-ressources/ressources-avec-navigation
- [10] https://inshea.fr/fr/niveau-scolaire-des-fiches-orna/%C3%A9l%C3%A9mentaire

[11] https://inshea.fr/fr/niveau-scolaire-des-fiches-orna/coll%C3%A8ge

[12] https://inshea.fr/fr/niveau-scolaire-des-fiches-orna/lyc%C3%A9e

[13] https://inshea.fr/fr/niveau-scolaire-des-fiches-orna/enseignement-sup%C3%A9rieur

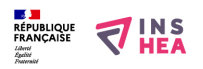